## **Windows Live – Sky Drive Handout Sky Drive – Free password protection online storage**

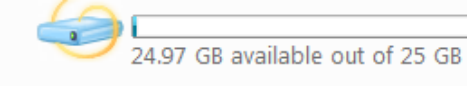

- 1. **What is Windows Live Sky Drive?** Free 25 GB online storage means you can store, access, and share your files online with friends or co-workers, from anywhere. With 25 GB of free, password-protected online storage, you've got the freedom to share large photos, files, and documents. You set the passwords and you decide who sees what, so you have confidence that your data is in your control.
- 2. **Personal Folders:** Store your files online and access them with virtually any Web-enabled computer or mobile device—whether it's yours, a friend's, or a public computer. **Drag and Drop Files:** Uploading content is as easy as dragging and dropping the files from your computer onto the Web.
- 3. **Share Folders:** Working on a project with classmates, co-workers, or family? With shared folders, the whole crew can upload, download, and collaborate with you on documents and other files.
- 4. **Direct links:** Each folder on SkyDrive has a unique Web address, so you can save the link as a favorite or copyand-paste it into e-mail or other documents for direct access.

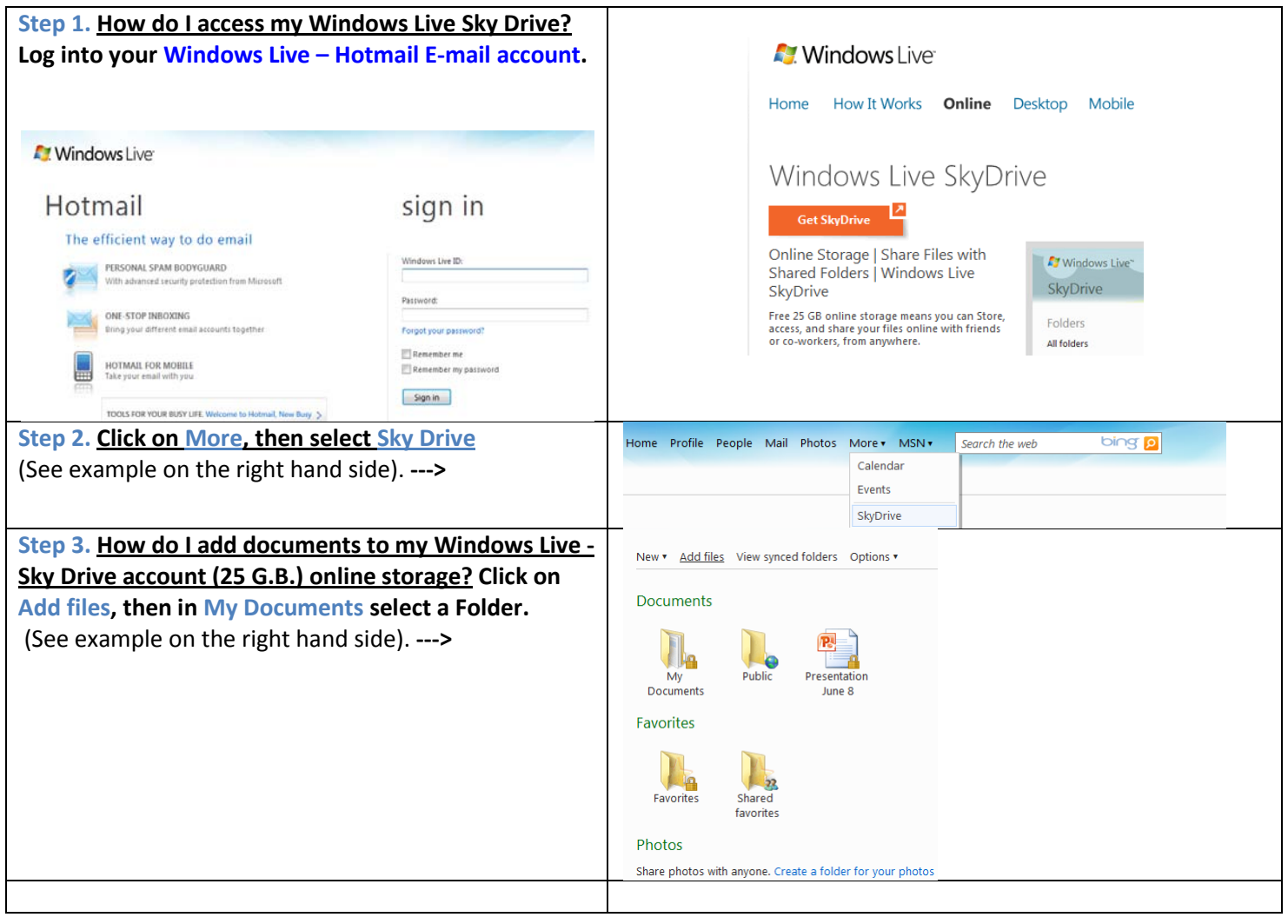

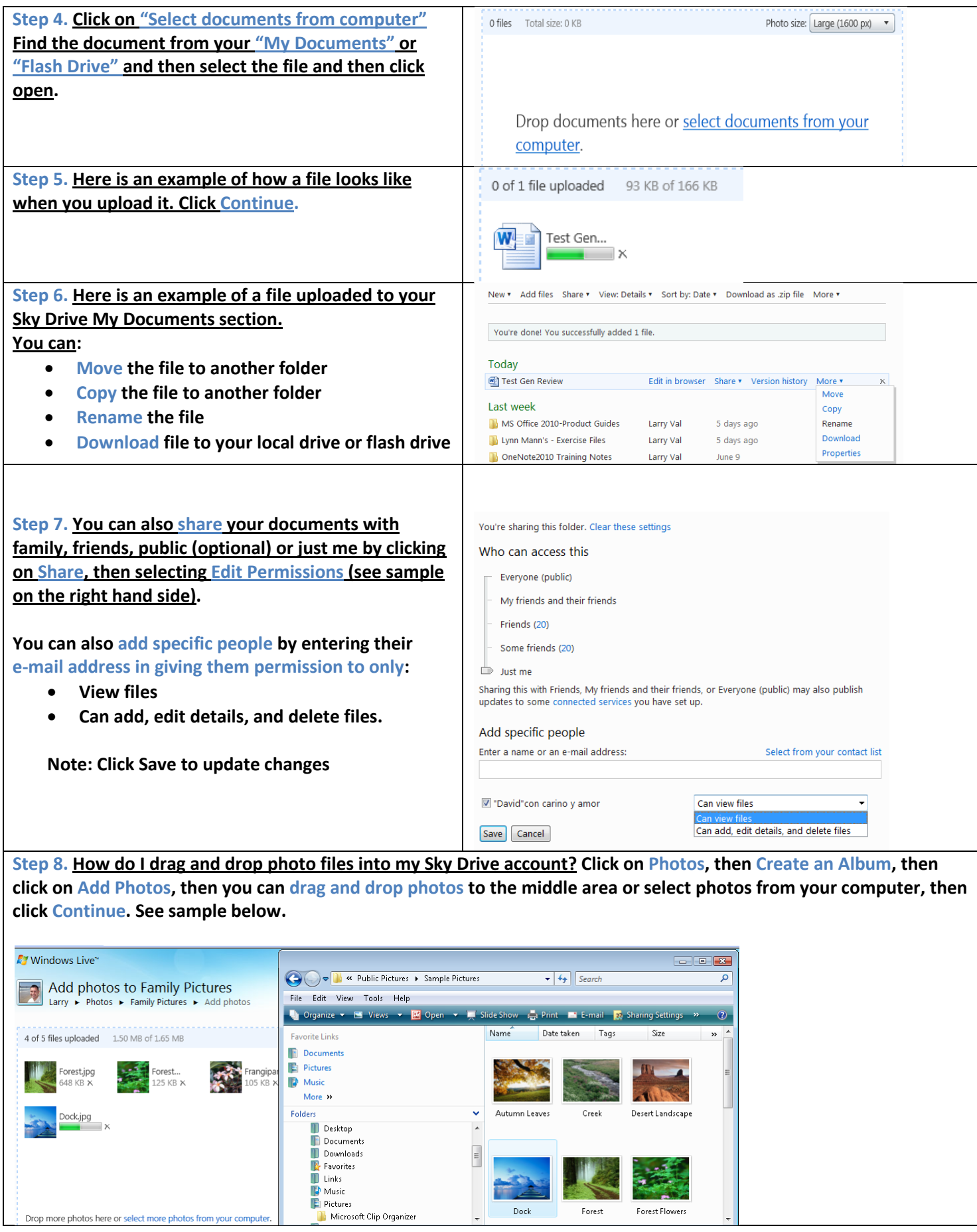

 $\mathsf{l}$ 

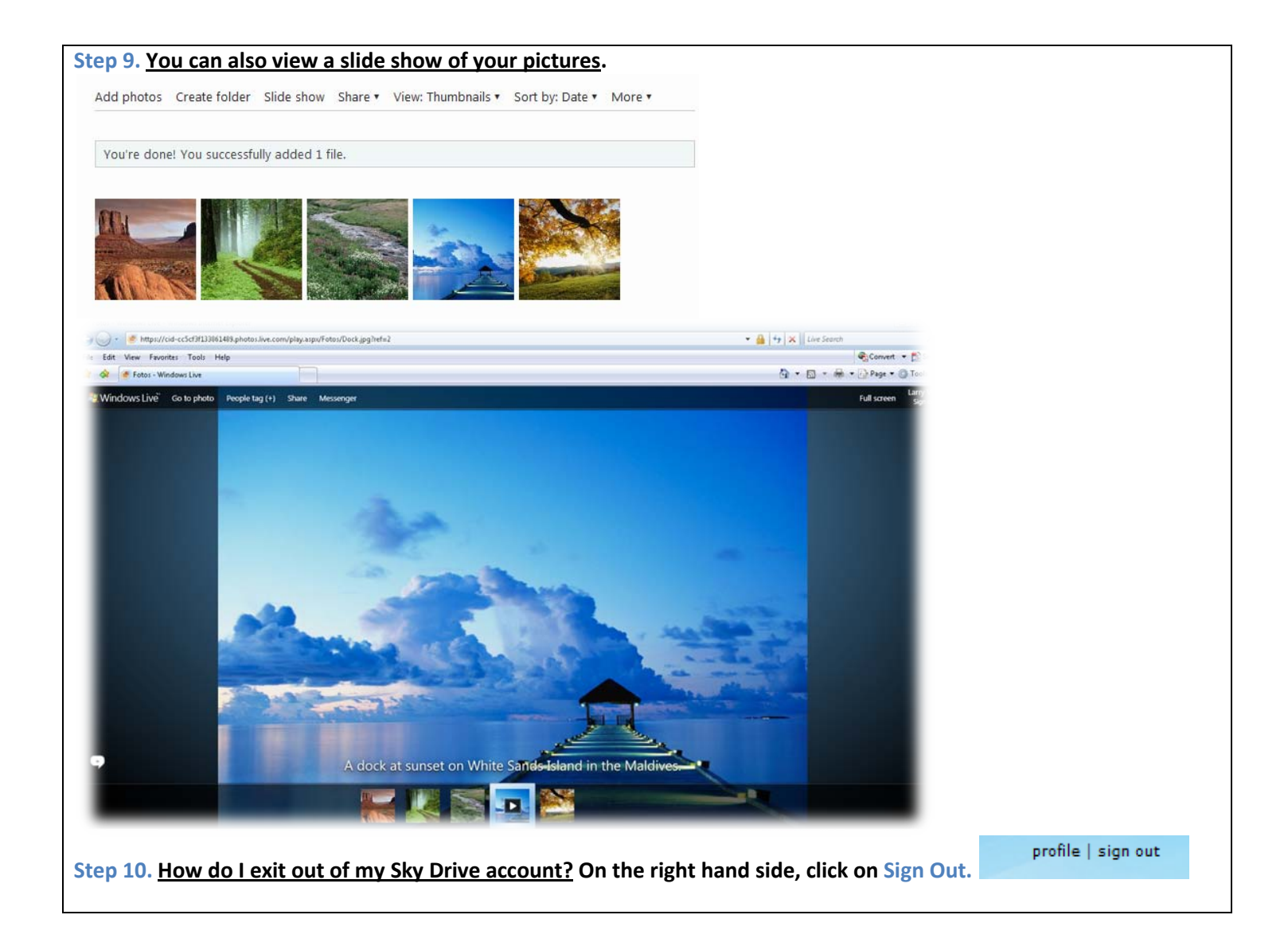